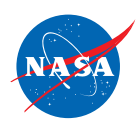

# *LINEUP WITH MATH TM*

Math-Based Decisions in Air Traffic Control for Grades 5–9

## Problem Set D

Resolving 3-Plane Traffic Conflicts by Changing Route

## Teacher Guide with Answer Sheets

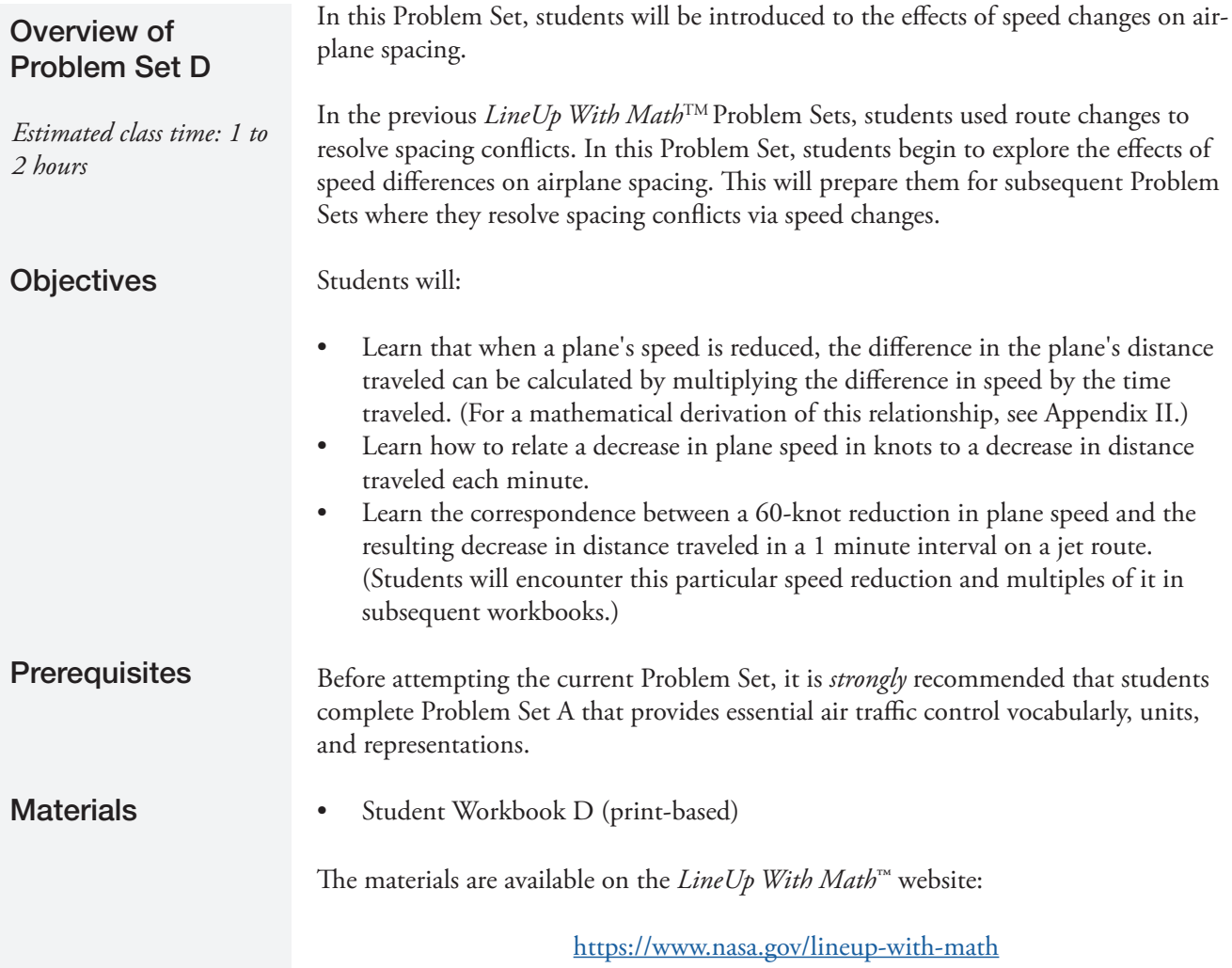

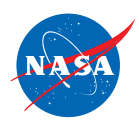

## Student Workbook

*It is recommended that you have a copy of Workbook D open while you read these notes.*

The Workbook consists of three worksheets.

For a complete set of answers to each worksheet, see Appendix I of this document.

For each worksheet, the key points are briefly described as follows.

### **Worksheet:** *Introduction to Travel at Different Speeds*

- Students will use two number lines to plot the positions (in one-minute intervals) of two students walking at different rates. Since the difference in rates is 1 step per minute, the slower student will fall behind 1 step each minute. So over a period of 5 minutes, for example, the slower student will fall behind 5 steps.
- When the difference in rats is 2 steps per minute, the slower student will fall behind 2 steps each minute. So over a period of 5 minutes, for example, the slower student will fall behind 10 steps.

### **Worksheet:** *Change Knots to Nautical Miles per Minute*

- In the previous Workbooks, students worked with plane speeds in knots (nautical miles per hour). However, controllers need to make decisions in minutes. So students learn how to change knots to nautical miles per minute.
- In particular, students practice relating a 60-knot (nautical miles per hour) speed decrease to its equivalent 1 nautical mile per minute speed decrease.

### **Worksheet:** *Plot Distances for Different Plane Speeds*

- This worksheet revisits the same speed relationships introduced in the previous worksheet that featured two students walking at different speeds. In the current worksheet, students work with two planes traveling at different speeds and plot their progress on the jet routes. The plane speeds differ by 60 knots that corresponds to a speed difference of 1 nautical mile per minute (analogous to the 1 step per minute speed difference in the previous problem).
- On the sector diagram, the plane speeds are given in knots (nautical miles per hour). In the Speed Table, the corresponding speeds are given in nautical miles per minute.

#### Answer sheets for each worksheet in Student Workbook D can be found in Appendix I of this document. Answer Sheets

For a mathematical derivation of the relationship between the difference in plane speed and the difference in distance traveled, see Appendix II of this document.

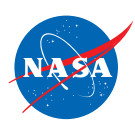

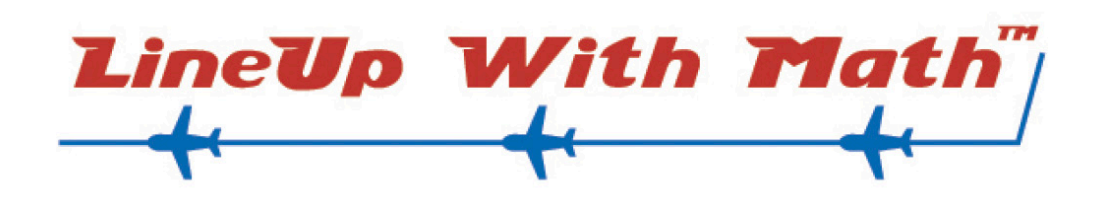

# Math-Based Decisions in Air Traffic Control

# Student Workbook D

# Appendix I

# Understanding the Effects of Differences in Geed. - Plot distances traveled at di**fferent SWV** Understanding the Effects of Difference **FS**<br>- Plot distances traveled at disc per minute.<br>**WOTKbOOK Mess per minute.**

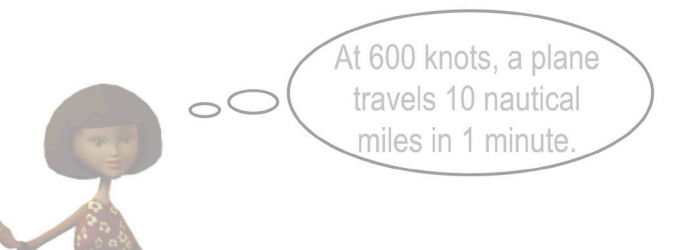

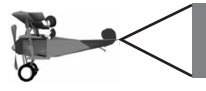

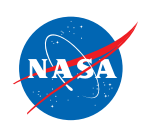

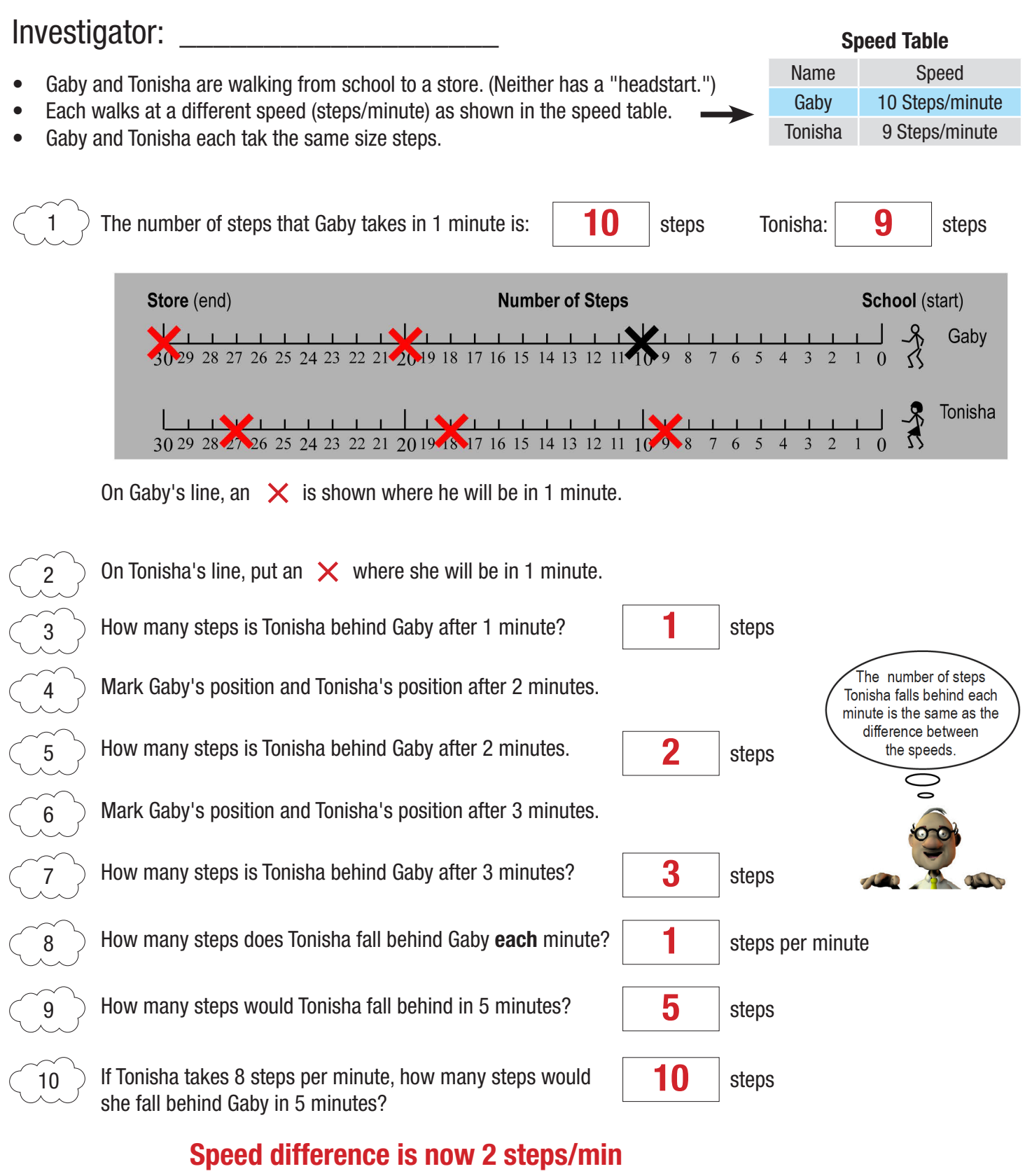

## 2 steps/min  $\bullet$  5 min = 10 steps

*Smart Skies* TM

Continue to Next Page

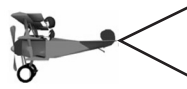

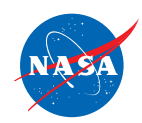

## Investigator:

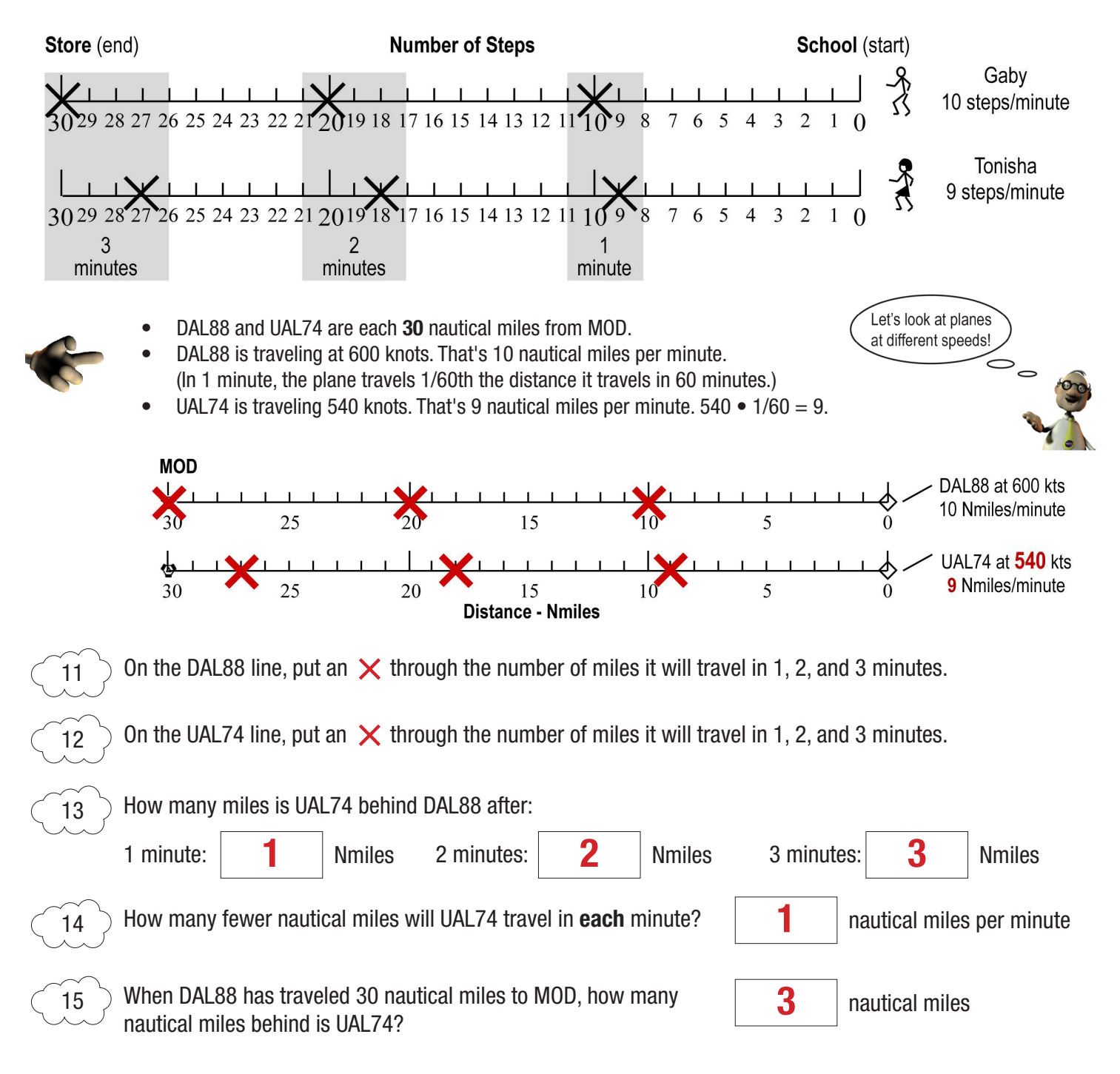

• At 600 knots, a 60-knot speed drop causes a 1 nautical mile distance drop every *minute*.

End of Worksheet

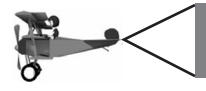

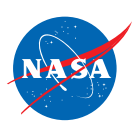

## Investigator:

Recall: 1 Knot  $=$  1 Nautical mile per Hour 1 Hour  $= 60$  Minutes

- Since planes fly so fast, air traffic controllers need to make decisions in minutes.
- To do this they need to know how many nautical miles a plane will travel in 1, 2 and 3 minutes.

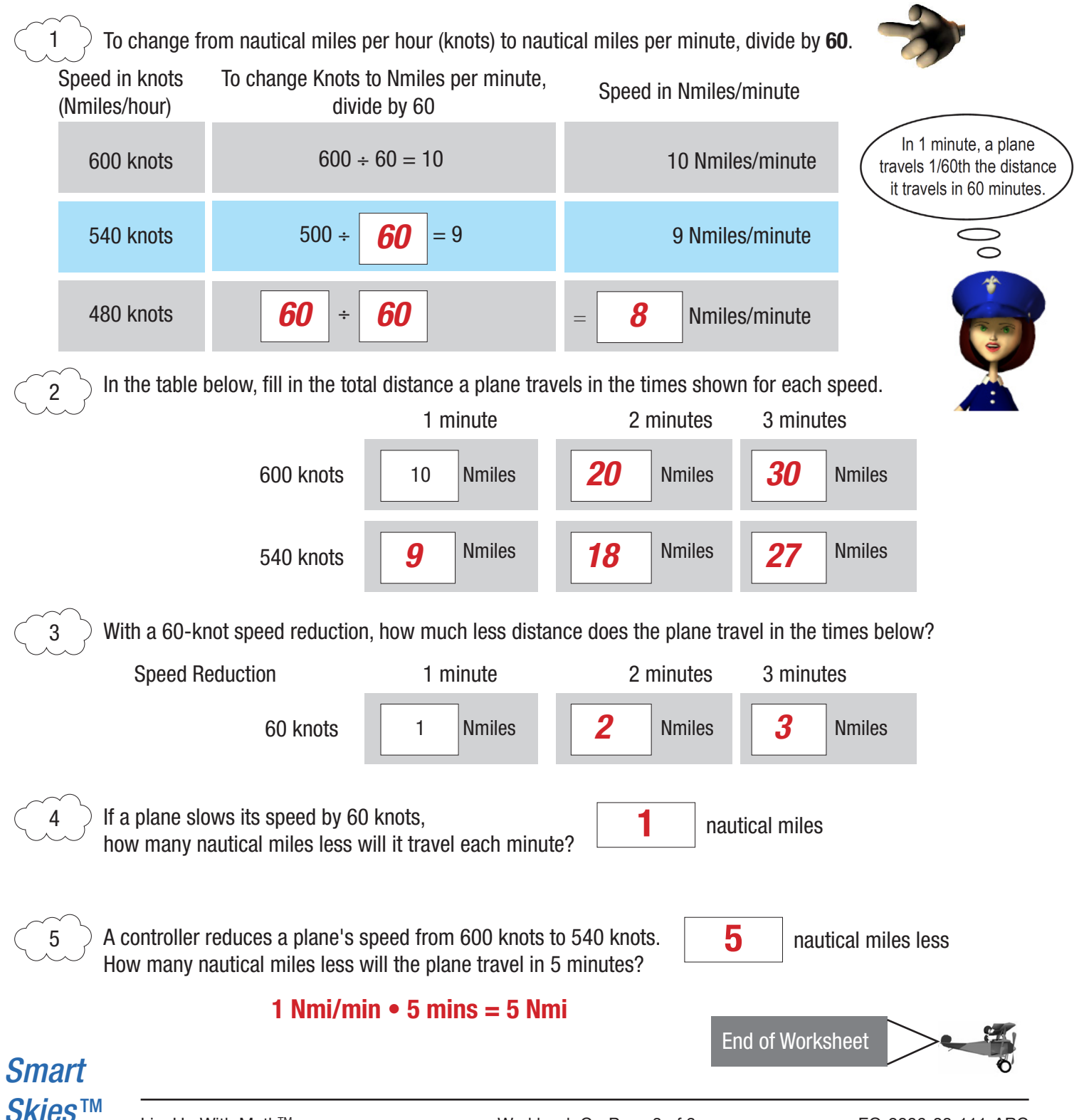

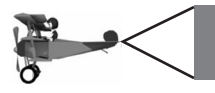

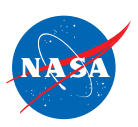

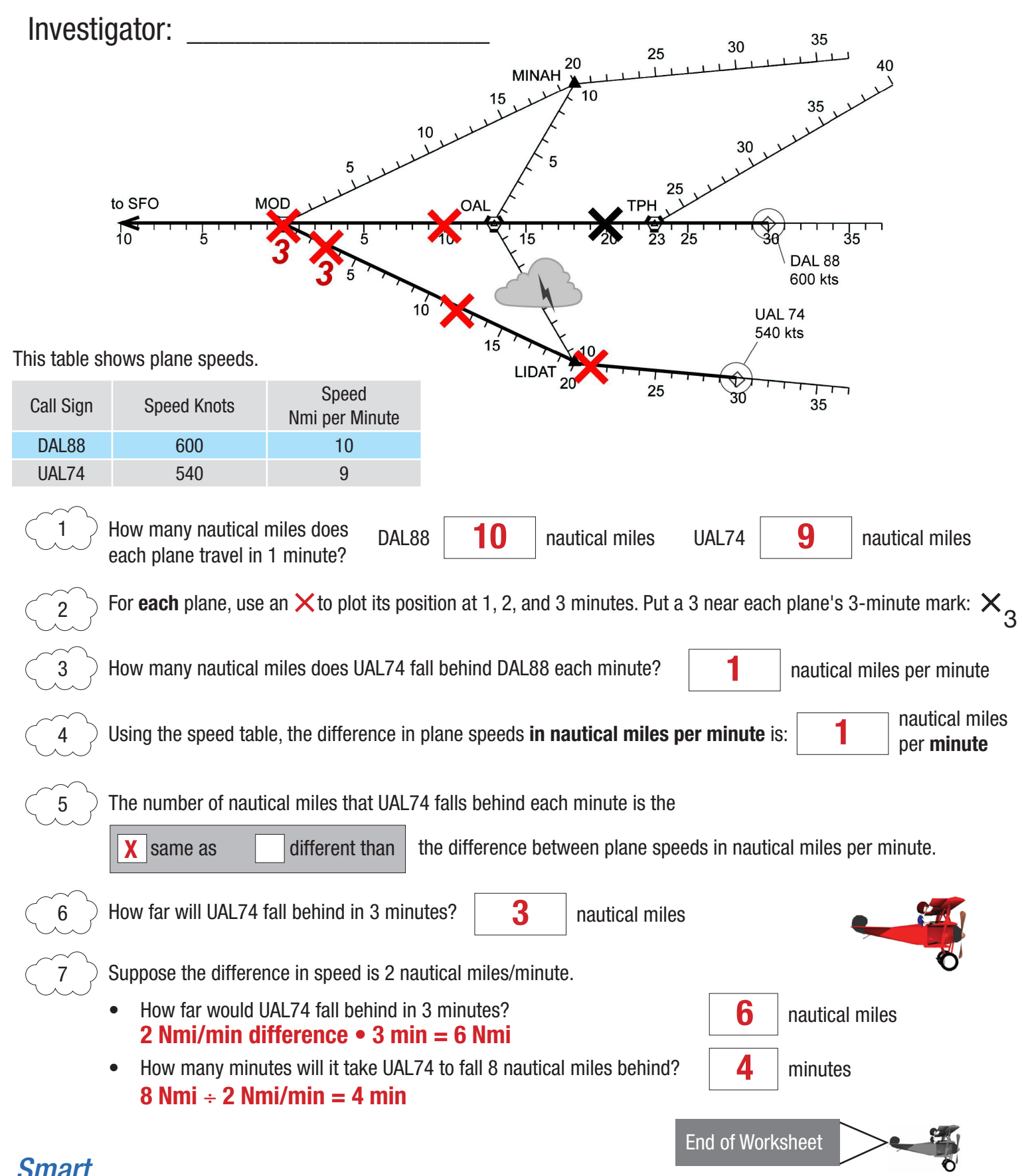

*Skies* TM

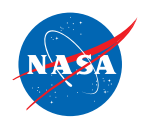

## **Appendix II**

#### **Workbook D—Difference Method:**

Two planes are traveling at the same speed to MOD. When one plane's speed is reduced, the difference between the distances traveled by the planes in a given amount of time can be calculated by multiplying the difference in plane speeds by the time traveled.

To derive this relationship between the difference in speeds and the difference in distances traveled, we use the formula

distance = rate • time.

Let  $d_1$ ,  $r_1$ , and t be the original distance, speed, and time for each plane. Then

 $d_1 r_1 \bullet t$ 

Let  $\mathsf{d}_2$  and  $\mathsf{r}_2$  be the reduced distance and speed, respectively for one plane. The plane whose speed is not reduced will cover the distance to MOD in the original amount of time, t. We want to know where the plane with the reduced speed will be at this time t. So we again use t to represent time. We have

 $d_2 = r_2 \bullet t$ 

The difference in the distances covered at the reduced speed is  $d_1$  -  $d_2$ . We have

$$
d_1 - d_2 = r_1 \cdot t - r_2 \cdot t
$$

$$
= (r_1 - r_2) \cdot t
$$

So,

$$
\mathbf{d}_1 - \mathbf{d}_2 = (\mathbf{r}_1 - \mathbf{r}_2) \bullet \mathbf{t}
$$

Thus, the difference in distances traveled is equal to the difference in speeds times the original time.